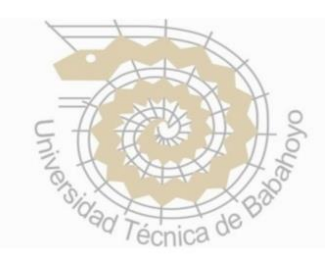

# **UNIVERSIDAD TECNICA DE BABAHOYO FACULTAD DE ADMINISTRACION FINANZA E INFORMATICA F.A.F.I ESCUELA DE SISTEMAS**

## **TESIS DE GRADO**

**PREVIA A LA OBTENCION DEL TITULO DE INGENIERIA EN SISTEMAS**

#### **TEMA:**

### **"DESARROLLO DE UN SISTEMA INFORMÁTICO PARA EL DEPARTAMENTO DE GUARDALMACÉN DEL MUNICIPIO DEL CANTÓN BABA DE LA PROVINCIA DE LOS RÍOS".**

### **AUTORAS:**

## **MELBA LEONOR GALARZA JURADO DEISY CAROLINA TORRES DE LA CRUZ**

### **BABAHOYO- ECUADOR 2012**

#### **INDICE GENERAL**

#### **PRELIMINARES**

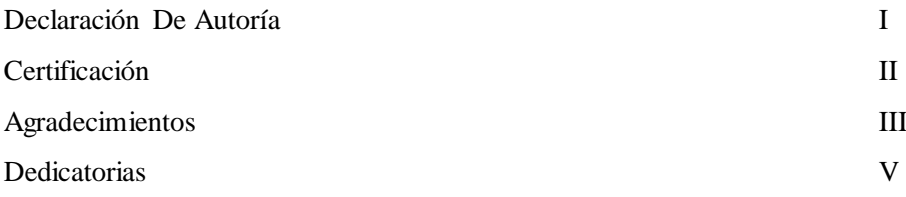

#### **CAPITULO I.**

#### **EL PROBLEMA.**

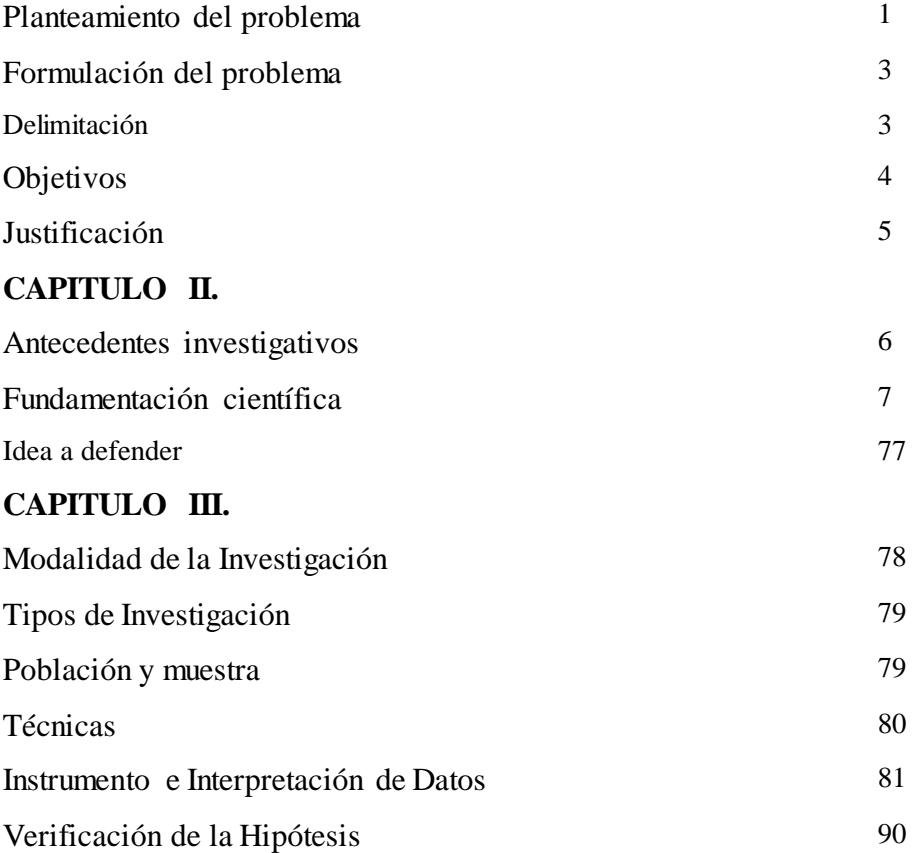

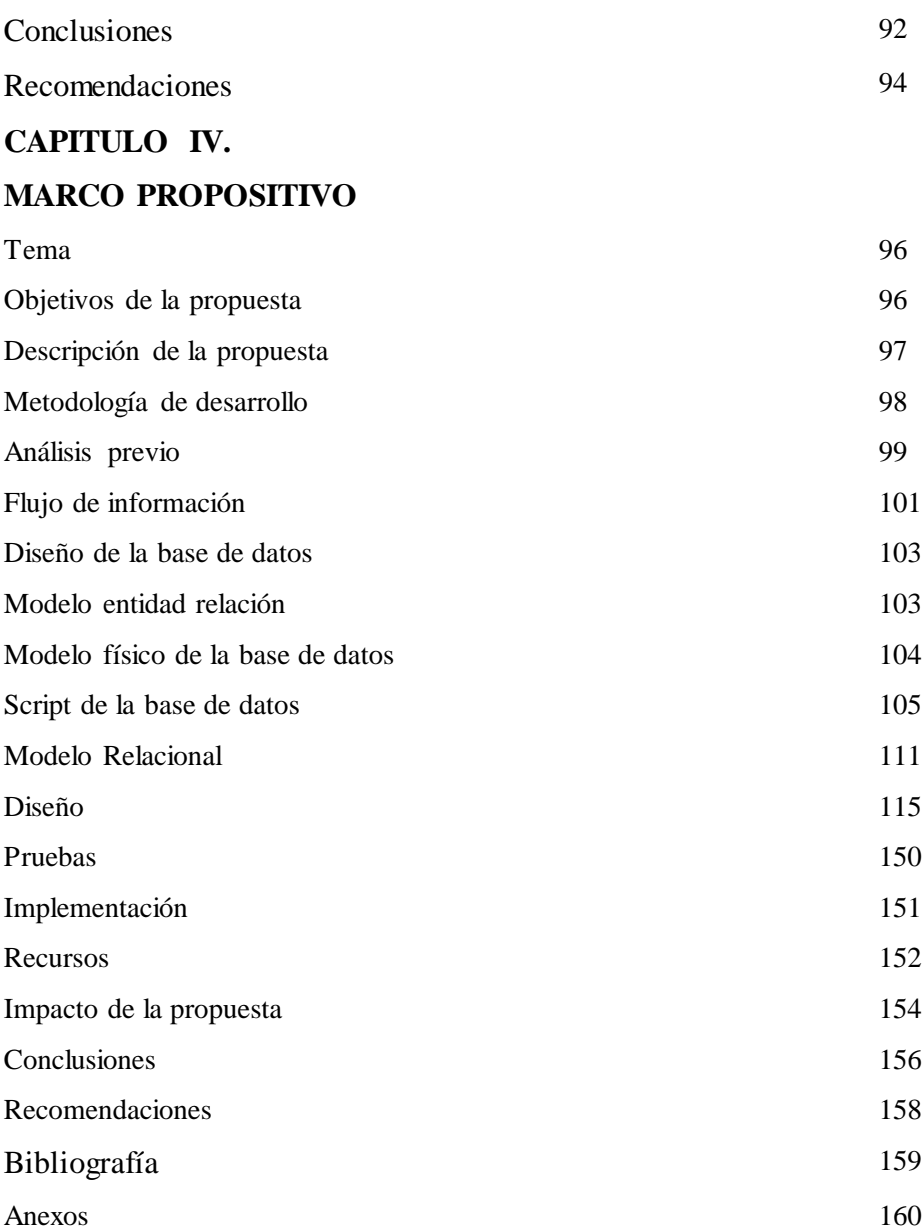

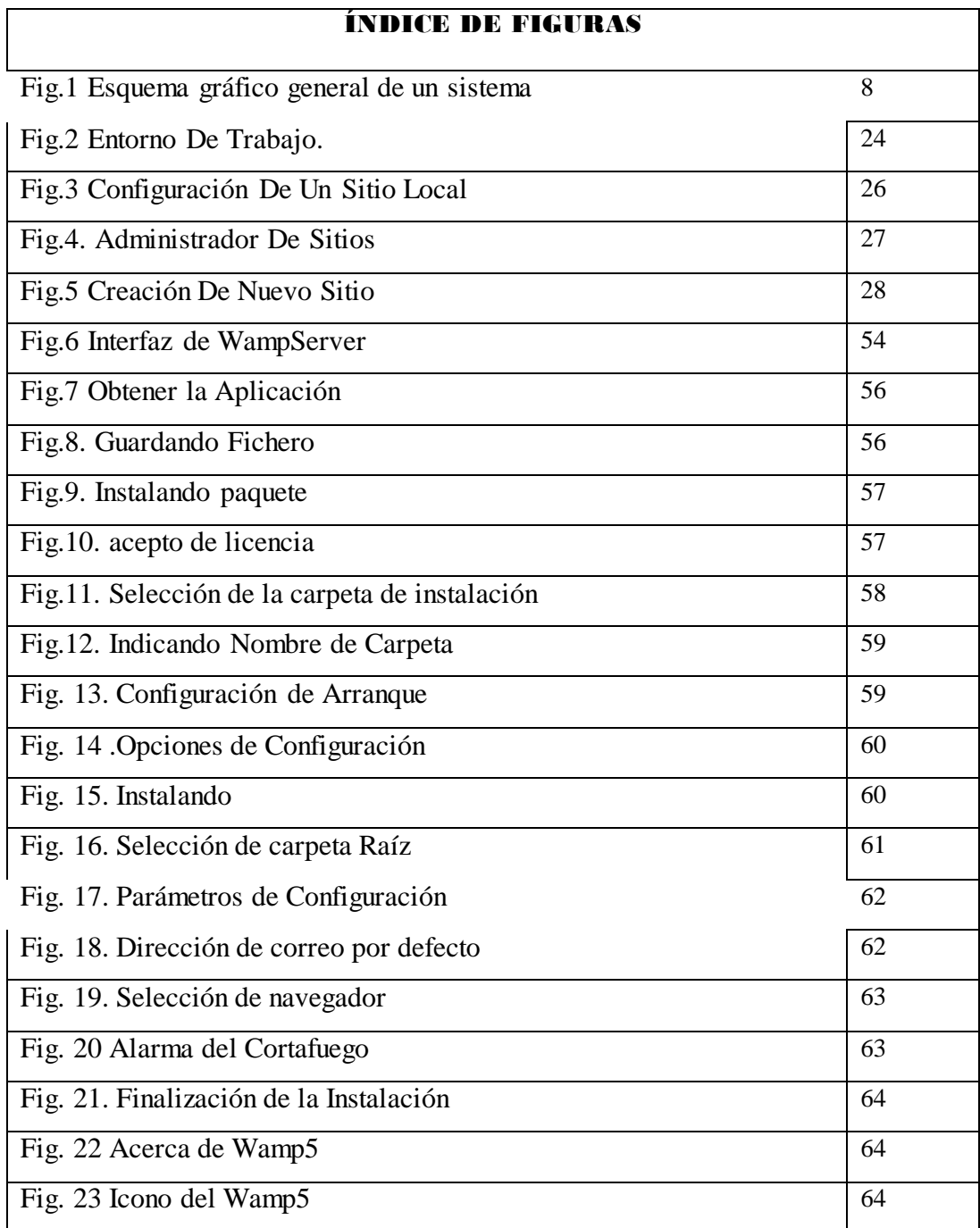

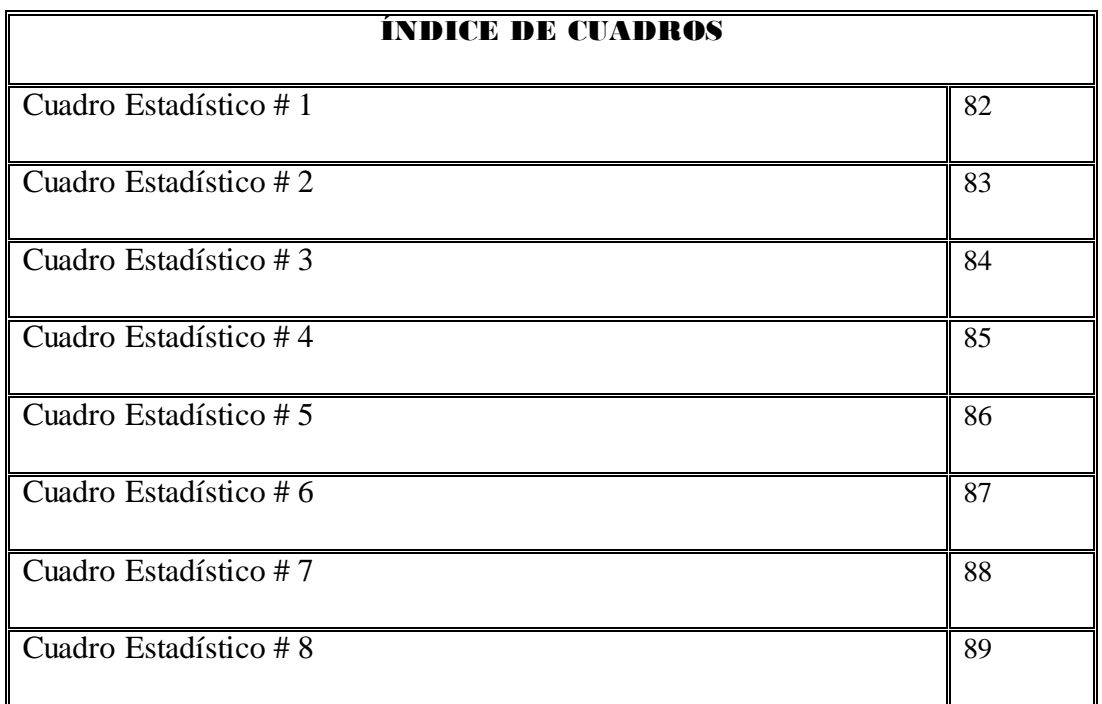